# VLÁKNA - Úvod

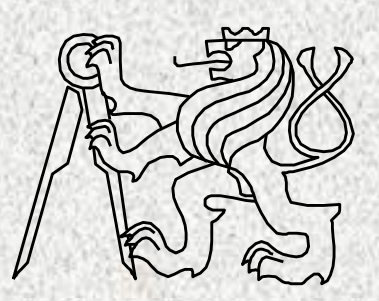

A0B36PR2-Programování 2 Fakulta elektrotechnická České vysoké učení technické

#### Procesy

- Veškerý běžící software v systému je organizován jako množina "sekvenčně" běžících procesů.
- Proč procesy?

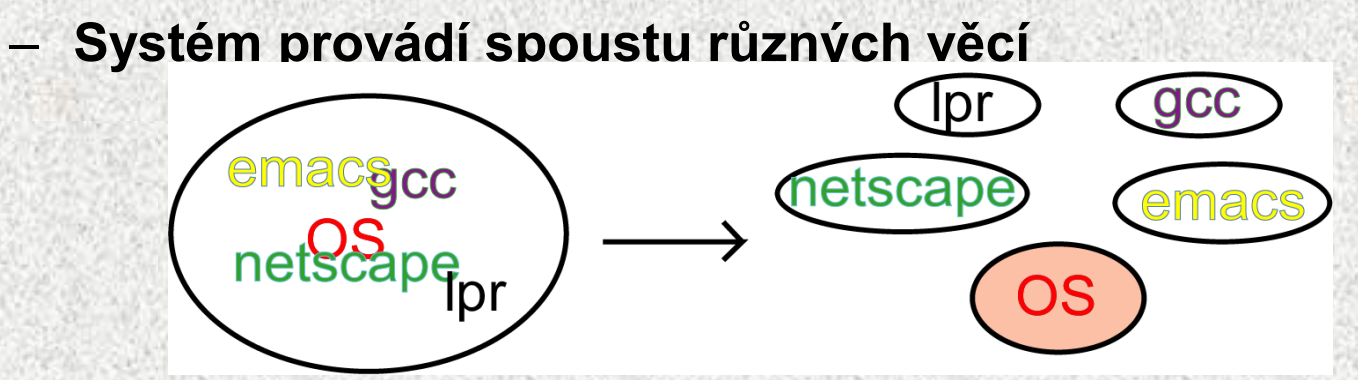

1. Jednoduchost - jak to zjednodušit?

- **Z každé jednotlivé akce udělat izolovaný proces.**
- **OS se zabývá v jednom okamžiku pouze jednou věcí.**
- **Univerzální trik pro správu složitých problémů:**

– **dekompozice problému!**

# Procesy (2)

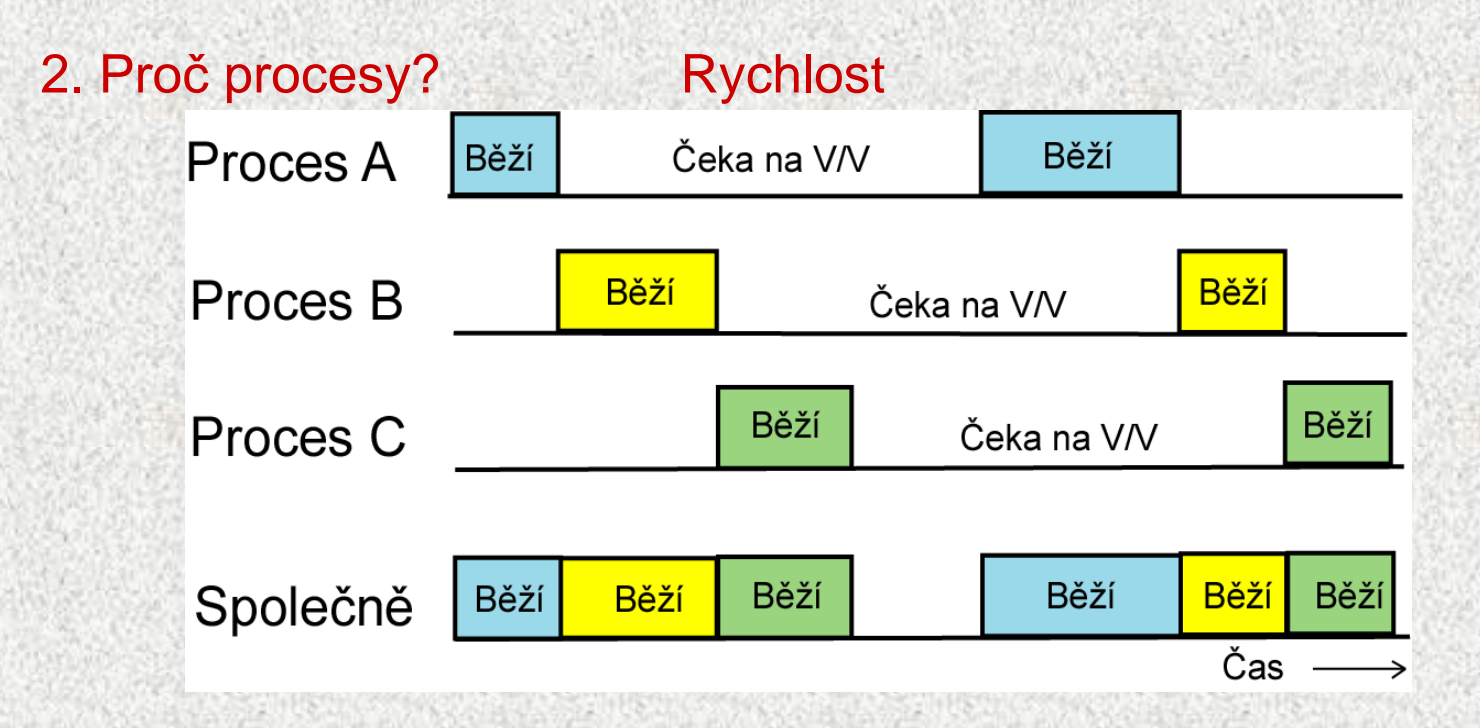

#### 3. Proč procesy? V/V "paralelismus"

- **Zatímco jeden proces čeká na dokončení V/V operace jiný proces může používat CPU.**
- **Překrývání zpracování: dělá z 1 CPU "více CPU".**
- **Reálný paralelismus – více procesorů!**

#### Program versus proces

- Co je program?
	- **posloupnost instrukcí a data uložená v souboru na disku, pasivní.**
- Co je proces?
	- **abstrakce spuštěného programu, zahrnující aktuální hodnoty registrů a proměnných.**
- Příklad: spustíme dvakrát editor.
	- **stejný program,**
	- **ale dva různé procesy.**

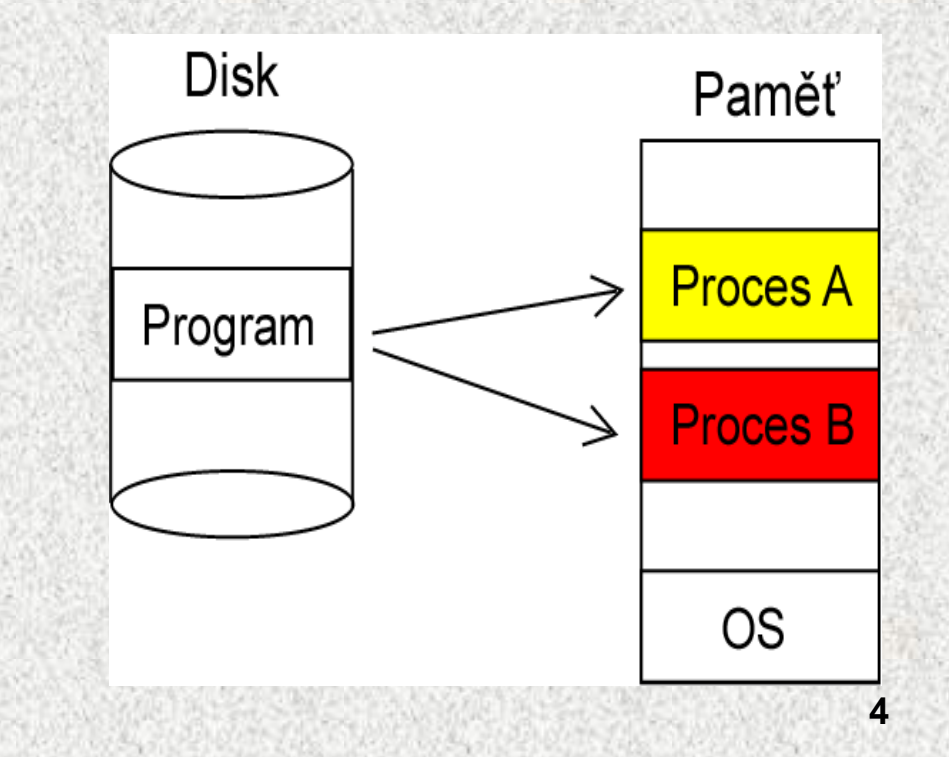

### Přepínání kontextu

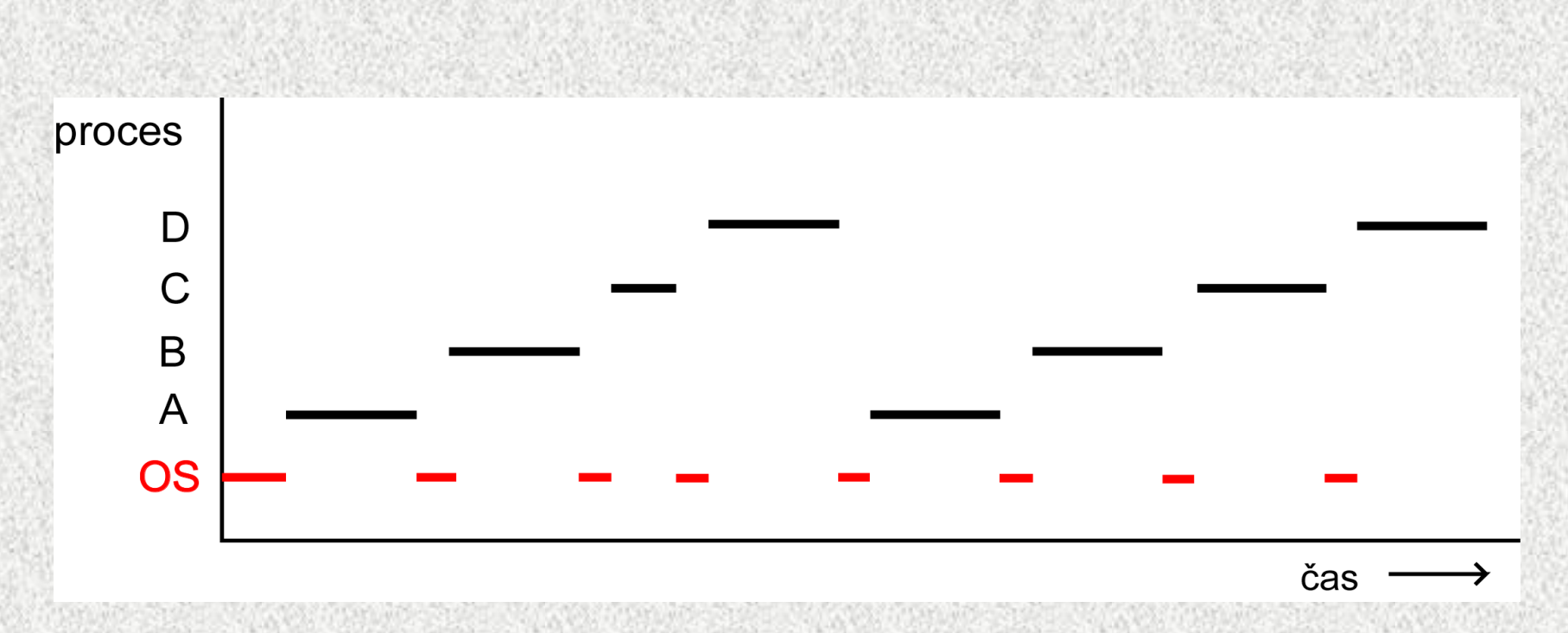

- CPU v krátkých časových intervalech (řádově milisekundy) přechází od vykonávání jednoho procesu k vykonávání instrukcí druhého procesu.
- Kdo určuje, který další proces poběží? OS

# Stavy procesu

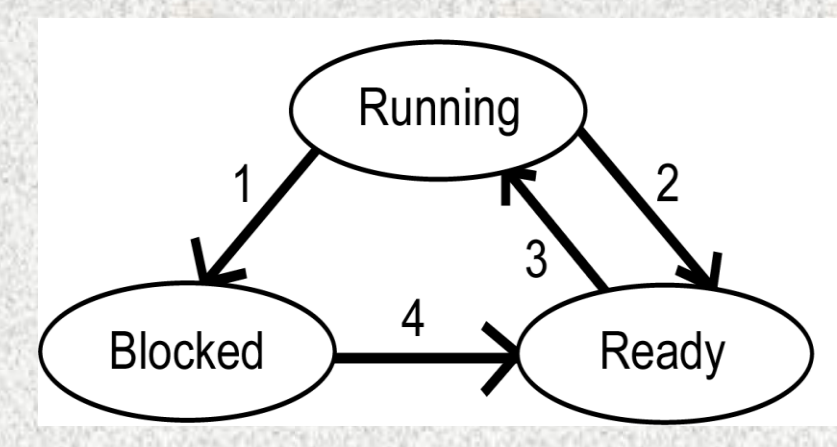

1. Čekání na událost nebo prostředek. 2. Vypršelo časové kvantum. 3. Nastal naplánovaný čas. 4. Nastala událost nebo je prostředek k dispozici.

- **Stavy procesu** 
	- **Running = proces pravě používá CPU.**
	- **Blocked = proces čeká na externí událost nebo na prostředek.**
	- **Ready = (pozastavené) proces je připraven a čeká na přidělení CPU.**
	- **Stoped = proces ukončen, není možné pokračovat**

**A0B36PR2 - 07A**

# Stavy procesu

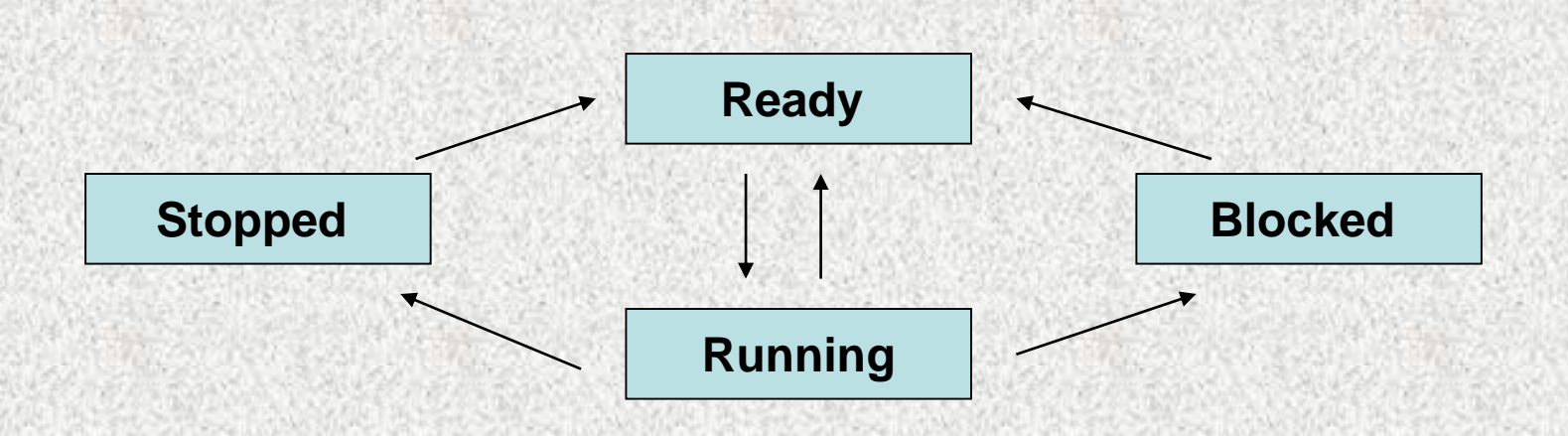

- **Stavy procesu** 
	- **Running = proces pravě používá CPU.**
	- **Blocked = proces čeká na externí událost nebo na prostředek.**
	- **Ready = (pozastavené) proces je připraven a čeká na přidělení CPU.**
	- **Stopped = proces ukončen, není možné pokračovat**

**A0B36PR2 - 07A**

#### Proces versus vlákno

- Proces model
	- **Každý proces alokuje příslušné prostředky (adresové prostor obsahující kód, data a zásobník procesu, otevřené soubory, potomky, reakce na signály, ...)**
	- **Jeden proces = jedno vlákno výpočtu.**

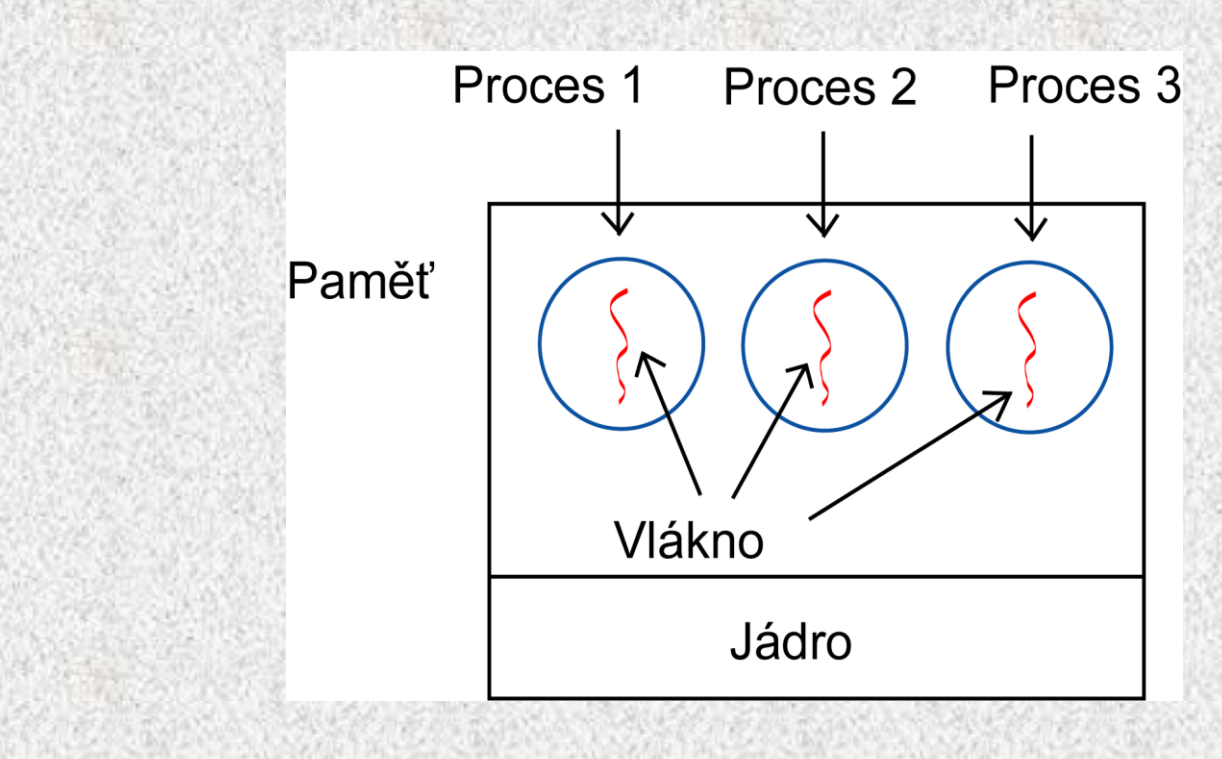

# Priority, synchronizace

- Princip priority
	- Vlákno předává řízení dobrovolně, pak vláknu s nejvyšší prioritou
	- Vlákno s vyšší prioritou může přerušit vlákno s prioritou nižší *preemptivní paralelní zpracování*
- Princip synchronizace
	- Vlákno čeká na dokončení jiného vlákna
	- Problém sdílení datových prostorů
	- Řeší se synchronizační metodou
		- Vlákno v synchronizační metodě nad daným objektem zabrání
		- všem ostatním vláknům volat další synchronizační metodu nad týmž objektem

#### Proces versus vlákno (2)

- Vláknový model jeden proces více vláken
	- **Odděluje alokaci prostředků a samotný výpočet.**
	- **Proces slouží k alokaci společných prostředků.**
	- **Vlákna jsou jednotky plánované pro spuštění na CPU.**
- *Příklad: práce na pozadí, vstup/výstup, simulace, producent/konzument*
- **Vlákno má (na rozdíl od procesu)**
	- **svůj vlastní program counter (pro uchování informace o výpočtu),**
	- **registry (pro uchování aktuálních hodnot),**
	- **zásobník (který obsahuje historii výpočtu),**
	- **lokální proměnné,**
	- **ale ostatní prostředky jsou sdílené.**

# Vláknový model

- Jednotlivá vlákna v daném procesu nejsou nezávislá tak jako jednotlivé procesy.
- Všechny vlákna v procesu sdílí stejný adresový prostor, stejné otevřené soubory, potomky, reakce na signály, …
- Multithreading
	- **Procesy se spouští implicitně pouze s jedním vláknem.**
	- **Toto vlákno může vytvářet další vlákna pomocí knihovní funkce**
	- **Když chce vlákno skončit, může se opět ukončit pomocí knihovní funkce**

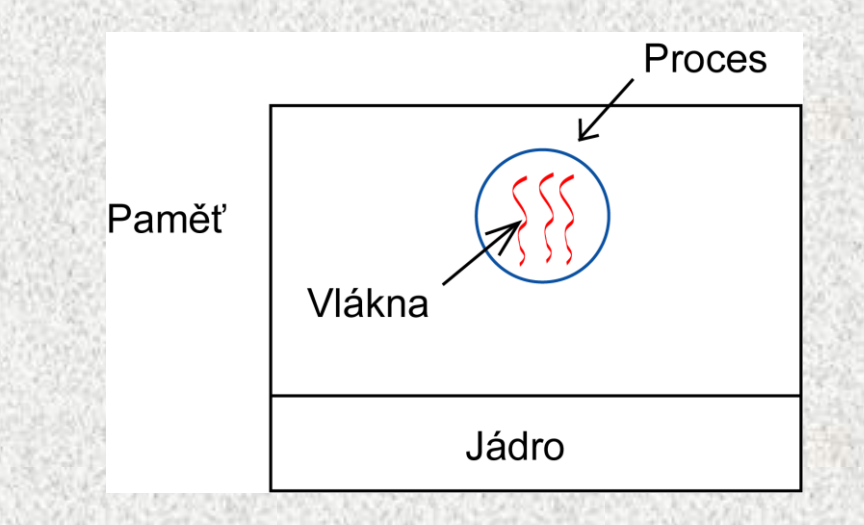

### Aplikace vláken

- Časově náročné akce
	- Delší než 1 vteřina
		- Obrázky
- Čekání na vstup od uživatele
	- na jednotlivé klávesy, zamyšlení, náročnější vstup
		- Kontrola pravopisu
- Opakující se výpočty
	- Simulace, počítačové hry
		- "paralelní spuštění činnosti"
- Úlohy typu producent-konzument
	- "paralelní příprava dat"

### Příklad: jednovláknový Web Server

- Klient
	- **pošle požadavek na konkrétní web. stránku**
- Server
	- **ověří zda klient může přistupovat k dané www stránce**
	- **načte stránku a pošle obsah stránky klientovi**
- Pozn.: Často používané stránky zůstávají uloženy v hlavní paměti, abychom minimalizovali čtení z disku.<br>Web server process

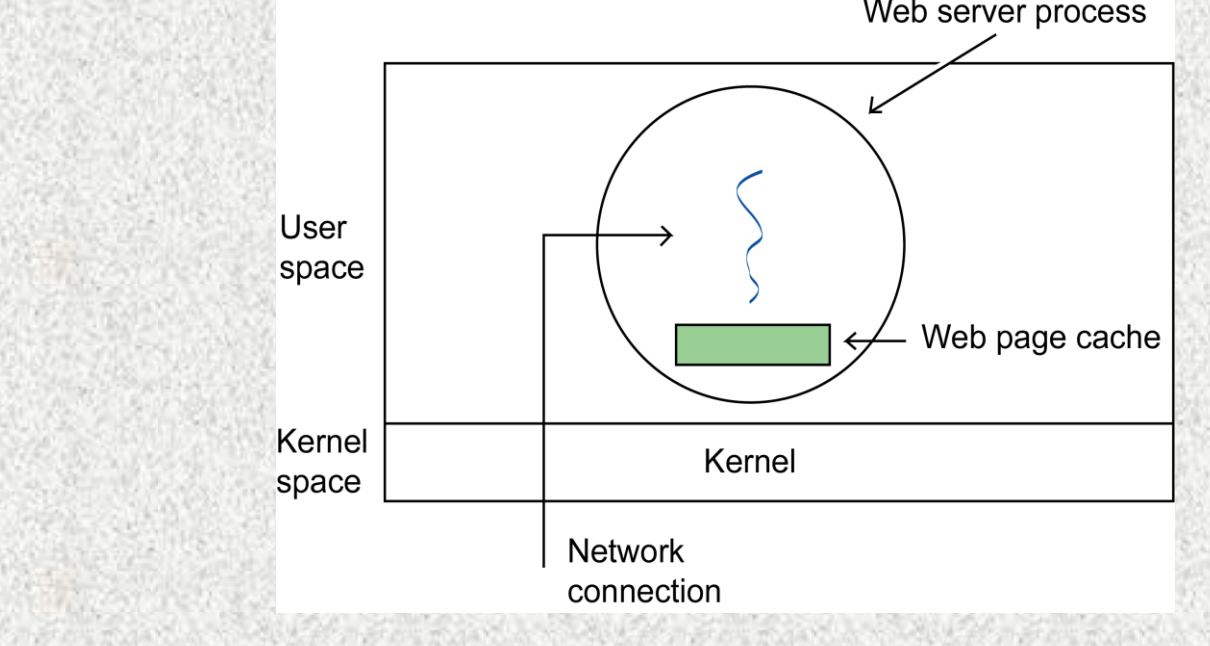

#### Příklad: vícevláknový Web Server

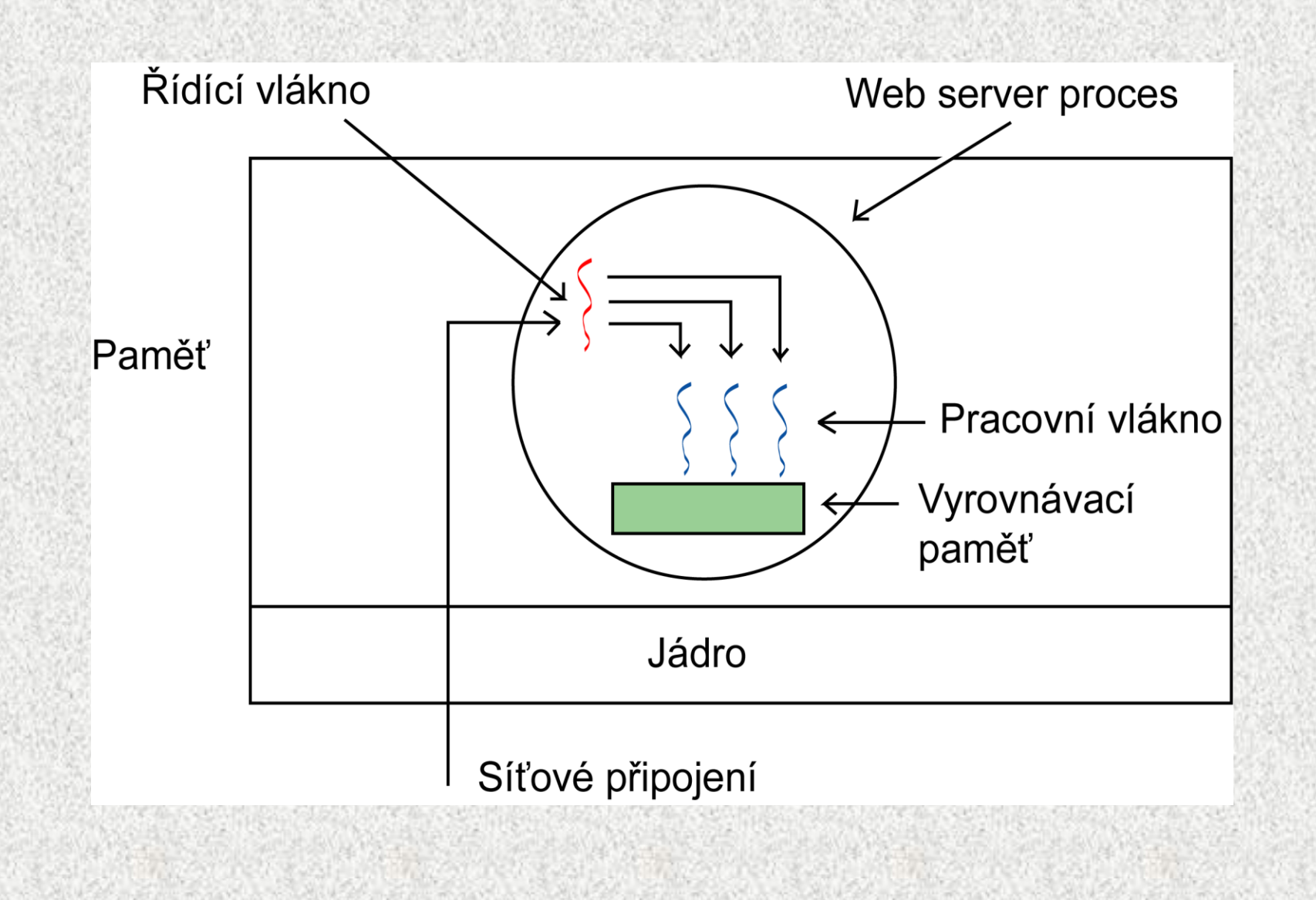

### Příklad: vícevláknový Web Server (2)

- Řídící vlákno
	- **čte příchozí požadavky,**
	- **zkoumá požadavek,**
	- **vybere nevyužité pracovní vlákno a předá mu tento požadavek.**
- Pracovní vlákno
	- **načte požadovanou stránku z hlavní paměti nebo disku a pošle ji klientovi.**

# Výhody vláken

- Snadné sdílení informací
	- **data uvnitř daného procesu jsou přístupná pro všechny vlána daného procesu.**
- Rychlé přepínání kontextu mezi vlákny daného procesu.

#### Zobrazení informací o vláknech

#### • MS Windows XP

#### $-$  CTRL ALT DEL  $\rightarrow$  Správce úloh

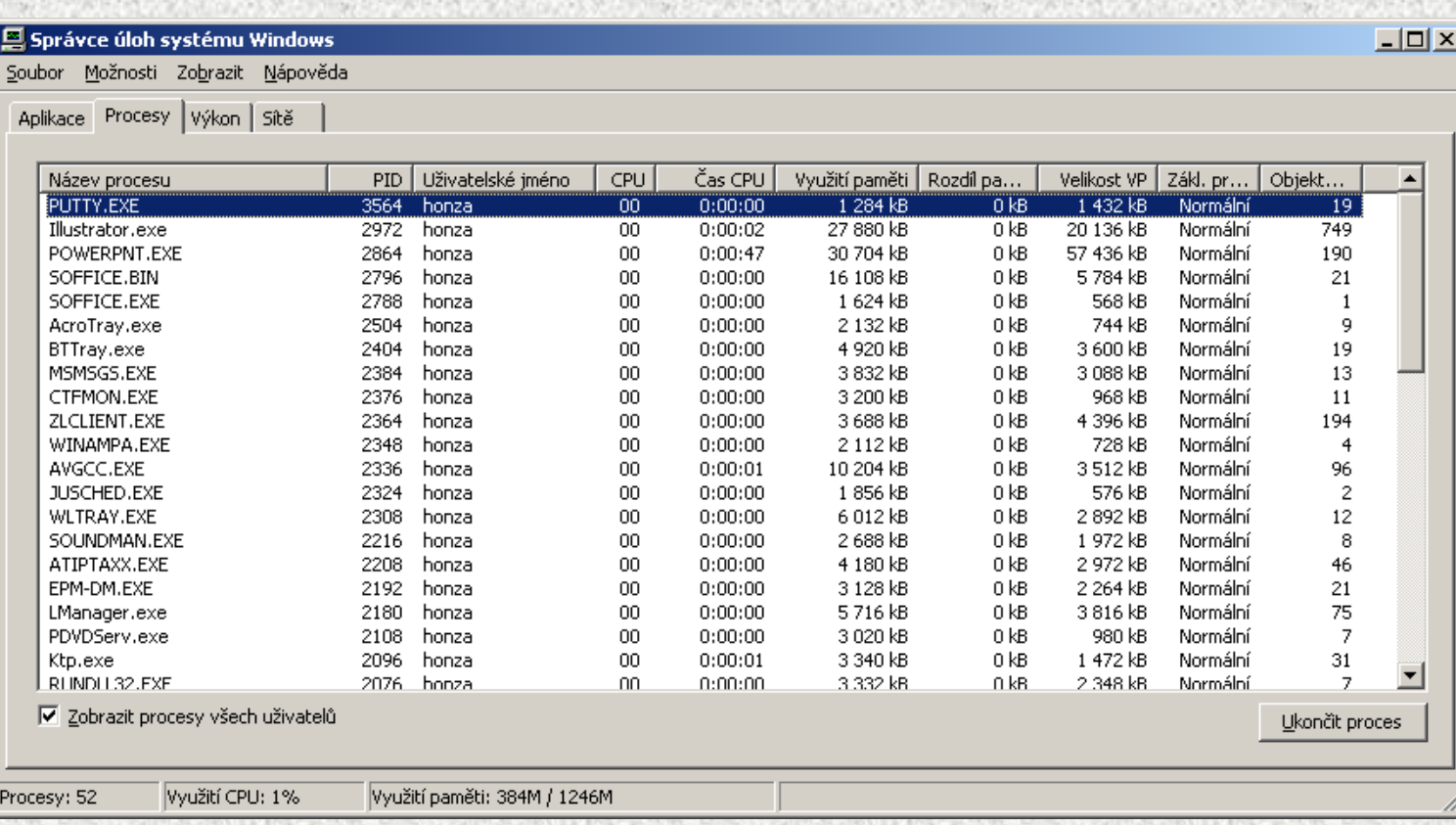

# Zobrazení informací o vláknech (2)

- Solaris
	- **např.pomocí příkazu ps**

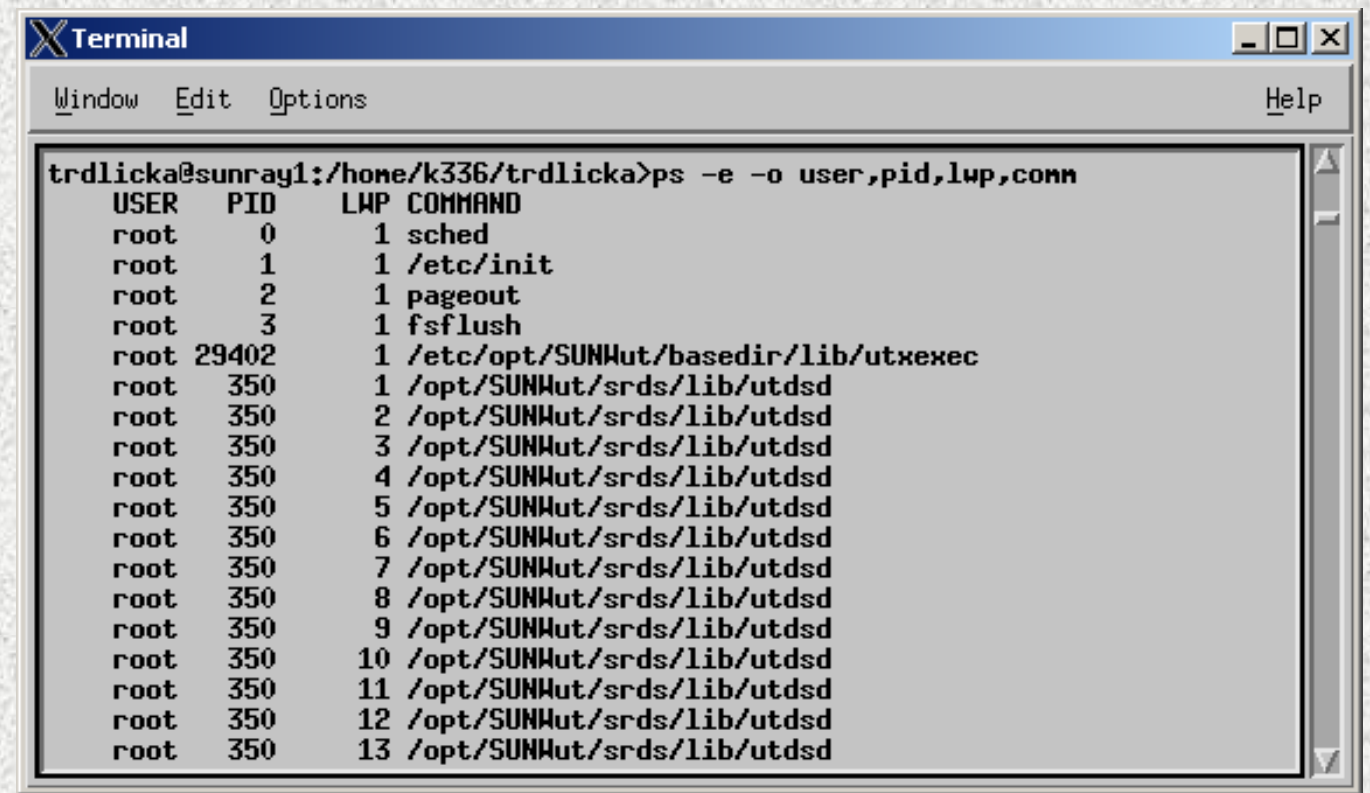

– **V uvedeném výpisu je proces utdsd reprezentován několika vlákny.** 

# Problémy při komunikaci mezi procesy/vlákny

- **Časově závislé chyby**
	- **Pokud dva nebo více procesů čte/zapisuje na sdílené prostředky (např. sdílená paměť, proměnné, soubory,...), pak může dojít k** časově závislé chybě.
	- **Výsledek výpočtu závisí na náhodném průběhu prokládání procesů.**
- **Uváznutí**
	- **Stav, kdy množina procesů nemůže pokračovat v činnosti, protože každý proces z množiny čeká na uvolnění prostředku, přiděleného jinému procesu z množiny.**
- **Stárnutí**
	- **Stav, kdy proces může teoreticky pokračovat v činnosti, ale ve skutečnosti se neustále nachází ve stejném stavu (např. je neustále předbíhán jinými procesy).**
- Tyto chyby se vyskytují náhodně a proto se velmi špatně odhalují!

# Řešení časově závislých chyb

- Definujeme kritickou sekci
	- **část programu, kde procesy používají sdílené prostředky (např. sdílenou paměť, proměnnou,...).**
- Časově závislým chybám předcházíme pomocí vzájemného vyloučení.
- Vzájemné vyloučení:
	- **mechanismus, který znemožňuje, aby se dva nebo více procesů nacházelo v související kritické sekci současně.**
- Vzájemného vyloučení dosahujeme pomocí synchronizace procesů.

#### Modelování uváznutí

• Uváznutí můžeme modelovat pomocí alokačního grafu.

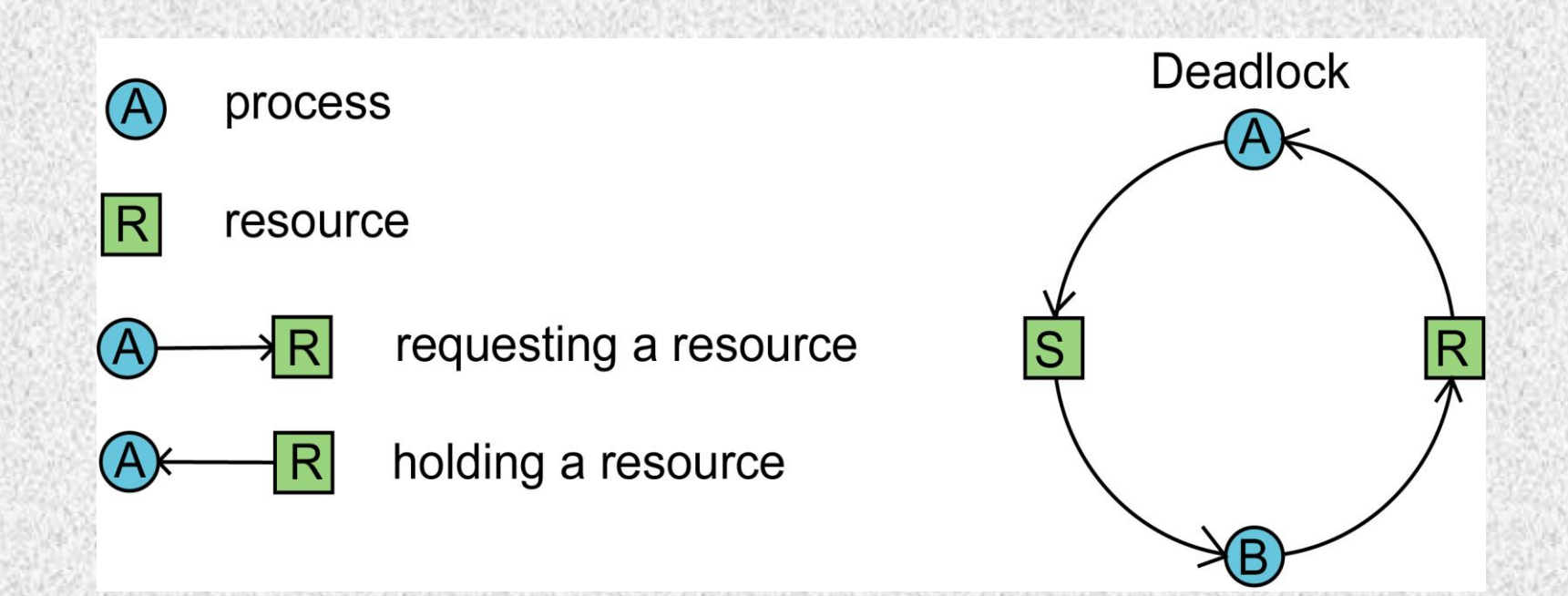

• Každá smyčka v grafu představuje uváznutí (procesy ve smyčce čekají a nemohou pokračovat).

**A0B36PR2 - 07A**

**Pro zájemce**

#### Příklad: Uváznutí procesů

**proces A proces B proces C** Žádost o R Žádost o S Žádost o T Žádost o S Žádost o T Žádost o R Uvolnění R Uvolnění S Uvolnění T Uvolnění S Uvolnění T Uvolnění R

Použití R a S Použití S a T Použití T a R

**Alokace s uváznutím:** A: Žádost o R B: Žádost o S C: Žádost o T A:  $\angle Z$ ádost o  $S \Rightarrow$  proces je uspán B:  $\angle Z$ ádost o  $T \Rightarrow$  proces je uspán  $C: Zádost$  o  $R \Rightarrow uváznutí$ !!!

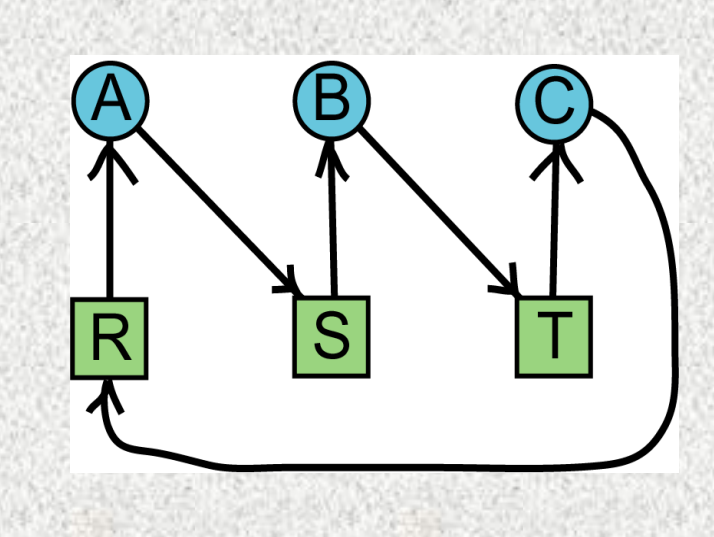

#### Příklad: Uváznutí procesů (2)

**proces A proces B proces C** Zádost o R Zádost o S Zádost o T Žádost o S Žádost o T Žádost o R Uvolnění R Uvolnění S Uvolnění T Uvolnění S Uvolnění T Uvolnění R

Použití R a S Použití S a T Použití T a R

**Alokace bez uváznutí:** A: Žádost o R C: Žádost o T A: Žádost o S  $C: Zádost$  o R  $\Rightarrow$  proces je uspán A: uvolnění R . . . **bez uváznutí!!!**

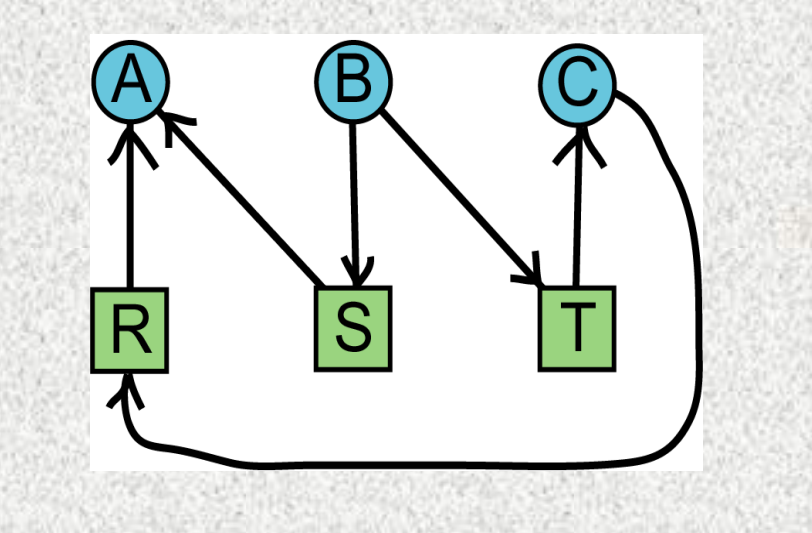

**Pro zájemce**